La Financière agricole re<br>Québec **BB** 

# **Procédure Agri-stabilité**

## **Section 7 – CALCUL DES MARGES**

## **ET DU PAIEMENT**

DIRECTION DE L'INTÉGRATION DES PROGRAMMES

*Applicable à partir de l'année d'assurance 2007* (Date de mise à jour : 2021-09-03)

*Page 1*

## TABLE DES MATIÈRES

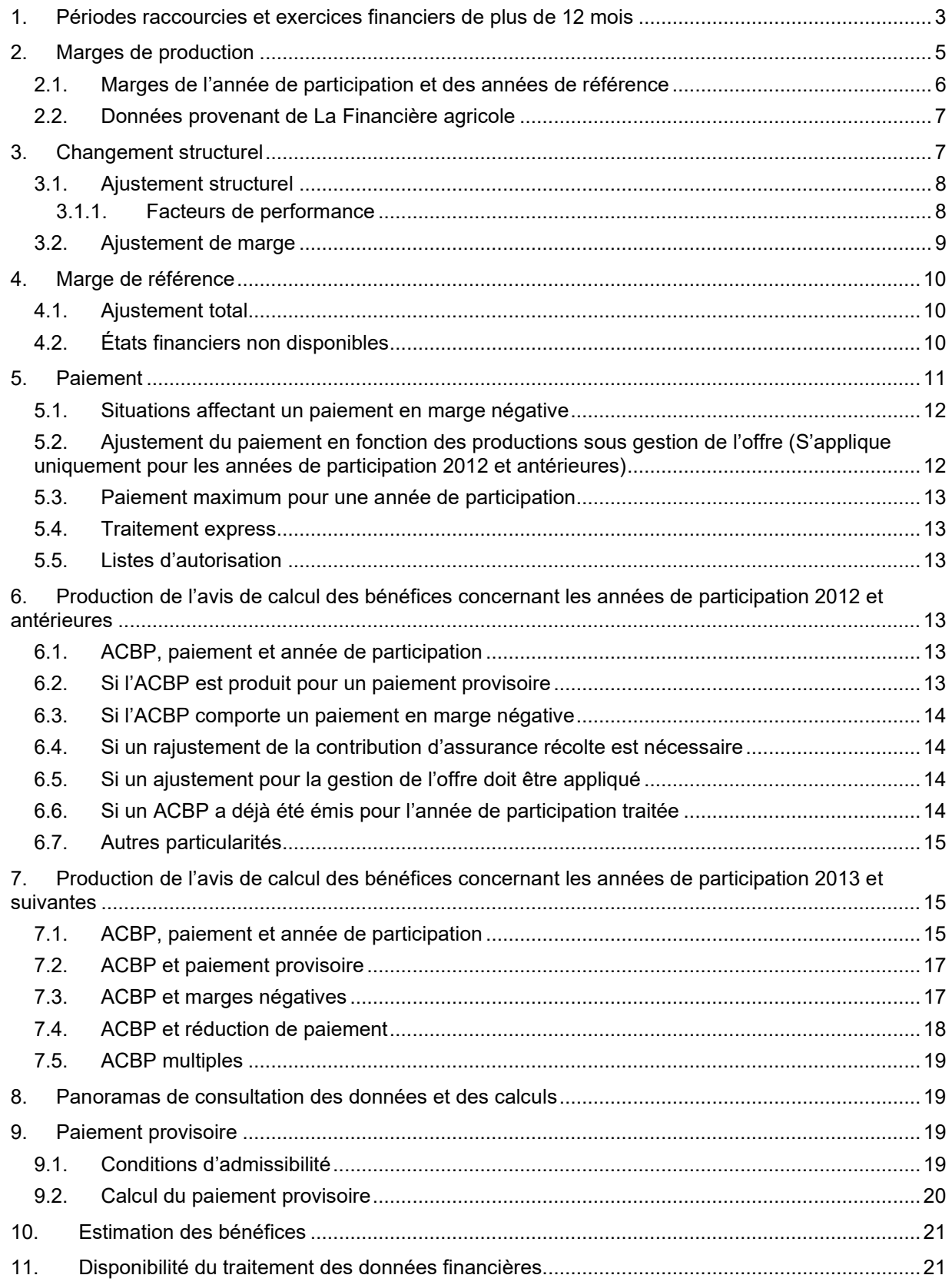

## *Liste des annexes*

ANNEXE 1 : (S07-01) Tableau des étapes du traitement informatique des périodes

raccourcies ANNEXE 2 : (s07-02) Tableau du traitement informatique sur les données financières après fusion des exercices financiers et vérification de la présence d'un cycle de production complet ANNEXE 3 : *RETIRÉE* ANNEXE 4 : (s07-04) Modèle de l'avis de calcul des bénéfices du programme – année de participation 2007 (version française) ANNEXE 5 : (s07-05) Modèle de l'avis de calcul des bénéfices du programme – année de participation 2013 (version française) ANNEXE 6 : *RETIRÉE* ANNEXE 7 : (s07-07) Liste des périodes de croissance et de récolte ANNEXE 8 : *RETIRÉE* ANNEXE 9 : *RETIRÉE* ANNEXE 10 : *RETIRÉE* ANNEXE 11 : *RETIRÉE* ANNEXE 12 : (S07-12) Unités productives déclarées en double dans deux périodes financières ANNEXE 13 : (s07-13) Appariement des unités productives des revenus et des dépenses ANNEXE 14 : (s07-14) Période orpheline ANNEXE 15 : (s07-15) Catastrophe affectant les unités productives ANNEXE 16 : (s07-16) Extractions d'indemnités versées dans le cadre de programmes gouvernementaux ANNEXE 17 : (S07-17) Indemnités d'assurance privée ANNEXE 18 : À VENIR ANNEXE 19 : (s07-19) Exercice d'activités agricoles pour une période inférieure à celle de l'exercice financier ANNEXE 20 : (S07-20) Panier de cultures maraîchères ANNEXE 21 : *RETIRÉE* ANNEXE 22 : (S07-22) Regroupement d'entreprises ANNEXE 23 : À VENIR ANNEXE 24 : (s07-24) Calcul des facteurs de performance individuelle (FPI) ANNEXE 25 : (S07-25) Liste des messages de validation ANNEXE 26 : (s07-26) Identification des entreprises à regrouper ANNEXE 27 : (S07-27) Liste de codes d'inventaire pour lesquels le système utilise seulement le prix de fin (P2) ANNEXE 28 : (S07-28) Modèle de lettre paiement provisoire – année de participation 2012 (versions française et anglaise) ANNEXE 29 : (s07-29) Calcul de la variation d'inventaire des animaux reproducteurs lors de la fusion des exercices financiers ANNEXE 30 : (s07-30) Processus de traitement d'une demande de paiement provisoire ANNEXE 31 : (s07-31) Traitement express des demandes de participation à Agri-stabilité

## **SECTION 7 – Calcul des marges et du paiement**

Cette section vise à décrire l'ensemble des opérations informatiques du calcul des marges et du paiement à l'exception de la préparation des unités productives dont il est question à la section 6 « Données financières et unités productives » de la procédure Agri-stabilité. La plupart des calculs sont effectués automatiquement par le système informatique.

Les données financières, incluant les unités productives de tous les participants passent par toutes les unités de traitement et lorsque l'une de ces unités détecte une situation où les données doivent être traitées, elle procède au traitement prévu avant de passer à l'unité suivante.

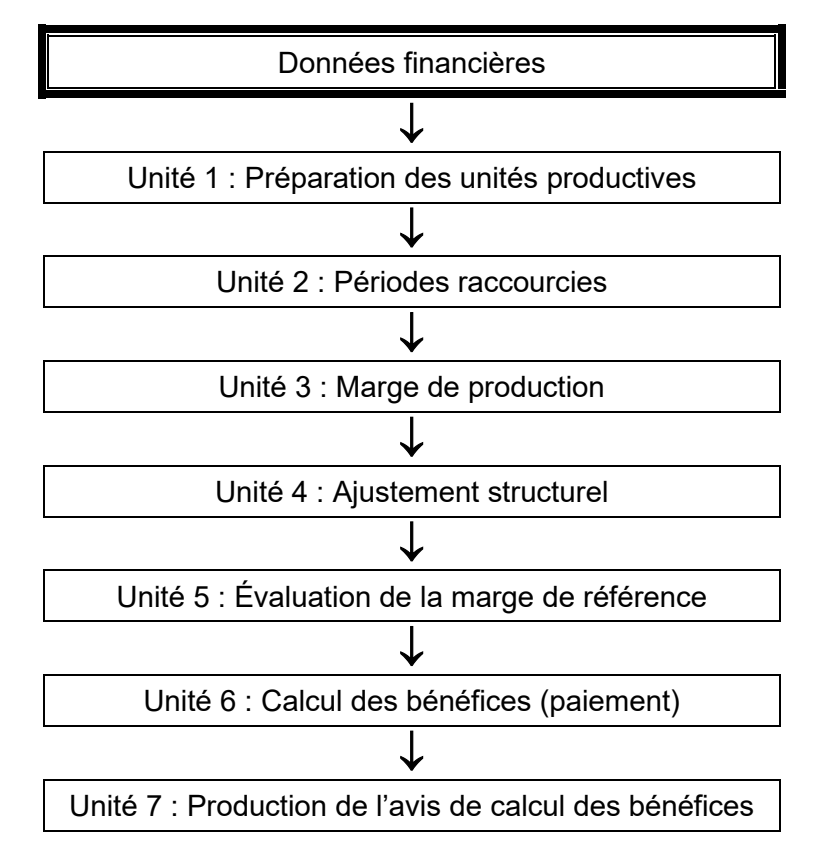

Lorsque certaines situations nécessitent l'intervention de la Direction du traitement des données financières (DTDF), cette section de la procédure en précise la nature.

### <span id="page-3-0"></span>1. Périodes raccourcies et exercices financiers de plus de 12 mois

Une période raccourcie correspond à un exercice financier dont la période est inférieure à douze mois. Le système détecte la période raccourcie par les dates de début et de fin de chaque exercice financier. Il est possible qu'une entreprise crée une telle période, par exemple, en changeant la date de fin de son exercice financier. Un exercice financier de plus de douze mois est une conséquence possible de la présence d'une période raccourcie. Il peut être obtenu lorsque le système additionne, à l'exercice financier de la période raccourcie, un ou plusieurs autres exercices financiers dont la fin survient dans la même année civile que celui de la période raccourcie.

Dans les deux cas, les revenus, dépenses et variations d'inventaire peuvent être disproportionnés par rapport à ceux et celles des autres exercices financiers d'une durée de douze mois, et peuvent influencer la valeur de la marge de production de l'année en question, et même la marge de référence. Les effets d'une période raccourcie sur les unités productives doivent également être pris en compte afin de cerner adéquatement la capacité de production de l'entreprise.

À cet effet, voici les trois grandes étapes que le système effectue en présence d'une période raccourcie et qui sont également présentées à l'annexe 1**.**

### Étape 1 : Fusion des exercices financiers

Cette étape a pour but de fusionner les données financières lorsque plus d'un exercice financier se terminent dans la même année civile.

### Revenus, dépenses et variations d'inventaire

Pour chacun des éléments, le système les additionne un code à la fois et dans le cas où la période issue de la fusion est supérieure à douze mois, il ramènera les montants sur une base de douze mois. Pour ce qui est de la variation des inventaires des animaux reproducteurs, un calcul spécial est présenté à l'annexe 29.

Unités productives (UP)

- Pour les productions de type engraissement, les UP de chacun des exercices financiers à fusionner seront additionnées et dans le cas où la période issue de la fusion est supérieure à douze mois, cette dernière est ramenée sur une base de douze mois.
- Pour les productions de miel, la production apicole et la pollinisation, les fourrures d'élevage, les œufs d'incubation et les productions végétales excluant la production en serre, les UP de chacun des exercices financiers à fusionner seront additionnées et dans le cas où la période issue de la fusion est supérieure à douze mois ramenées sur une base de douze mois.

Il est à noter que lors de la déclaration de données concernant deux exercices financiers se terminant dans une même année civile, le producteur ne doit pas déclarer d'UP pour l'exercice financier qui ne comprend pas la récolte. S'il s'agit d'une UP extraite, aucune extraction ne sera effectuée concernant ce même exercice si la date normale de début de récolte (date charnière) établie par la FADQ (voir section 6 *Données financières,* annexe 4 *« Dates charnières des productions extraites pour Agri-stabilité »)* n'est pas incluse dans l'exercice financier.

Lors de la fusion des exercices financiers, s'il s'agit d'UP déclarée et que le nombre de UP de cette production a été déclaré dans chacun des deux exercices financiers se terminant au cours d'une même année civile, un message sera généré par la validation MSI4028A (voir annexe 12) pour l'exercice financier qui ne comprend pas la date normale de fin de récolte établie par la FADQ (voir annexe 7).

L'extraction des UP de même que les directives du *Guide de déclaration des unités productives* visent à associer les UP qui ont produit un revenu avec l'état financier où ces revenus ont été comptabilisés.

• Pour les productions en continu excluant le miel, la production apicole et la pollinisation, les fourrures d'élevage et les œufs d'incubation : puisque les UP de ces productions sont déclarées sur une base annuelle, le système vérifiera chaque UP des périodes ayant été fusionnées et dans le cas d'une période raccourcie, ramènera les UP (base annuelle) en fonction de la durée de celle-ci et les additionnera. Par exemple, une période de douze mois avec dix UP et une autre de six mois avec seize UP donnera le résultat suivant :

 $10 + [16 \times (6/12)] = 18 \text{ UP}.$ 

Dans le cas où la période issue de la fusion est supérieure à douze mois, (ici dix-huit mois), le système ramènera les montants sur une base de douze mois. Donc le nombre de UP calculé sera :

18 UP x (12 mois/18 mois) = 12 UP

### Étape 2 : Vérification de la présence d'un cycle de production complet

L'objectif de cette étape est de déterminer si la période raccourcie ou l'exercice financier fusionné résultant de l'étape 1 constitue une année de participation ou de référence qui peut être considérée complète ou non. Pour ce faire, le système vérifie, unité productive par unité productive, si un cycle de production complet existe. Si au moins un cycle complet est observé pour une production, l'année est considérée comme complète. Les critères pour considérer un cycle de production comme complet sont établis en fonction des unités productives :

Les productions de types engraissement, les œufs d'incubation, en continu excluant le miel, la production apicole et la pollinisation, et les fourrures d'élevage : un cycle de production complet correspond à une période supérieure ou égale à six mois;

• Le miel, la production apicole et la pollinisation, les fourrures d'élevage et les productions végétales excluant la production en serre : un cycle de production complet correspond à une période supérieure ou égale à six mois et qui couvre les périodes de croissance et de récolte. Ces périodes de croissance et de récolte sont inscrites au système, ce qui permet à ce dernier d'effectuer cette vérification. La liste des périodes de croissance et de récolte peut être consultée à l'annexe 7.

L'année peut également être considérée complète dans le cas où une période raccourcie est causée par une catastrophe (voir annexe 15) ou est une période orpheline qui est considérée comme une année de participation admissible (voir annexe 14).

L'annexe 13, quant à elle, traite de l'appariement des UP, des revenus et des dépenses ainsi que du message MSI4036A qui est produit dès que la période ne possède pas six mois ou ne couvre pas un cycle de production pour l'ensemble des productions et que la fin de l'exercice financier est incluse dans la période de croissance-récolte d'une de ces productions. Elle traite également de la remise à zéro d'une UP végétale si l'exercice ne comprend pas le cycle complet de production.

Un exercice financier fusionné dont le nombre de mois est supérieur ou égal à douze est toujours considéré par le système comme une année complète.

### Étape 3 : Traiter une année de participation et traiter des années de référence

Cette étape sert à ajuster ou à disposer des données d'une année selon que cette dernière est considérée complète ou non à l'étape 2, selon qu'elle est une année de participation ou de référence et selon sa durée. L'annexe 1 présente cette étape sous forme graphique et l'annexe 2 la présente sous forme de tableau.

### <span id="page-5-0"></span>2. Marges de production

Une fois les périodes raccourcies traitées, toutes les données peuvent maintenant servir au calcul des marges de production. Ce dernier est basé sur les données financières de l'entreprise agricole pour l'année de participation et pour les années de référence. Les marges de production se calculent en soustrayant les dépenses admissibles des revenus admissibles pour chaque année. Les marges tiennent compte des variations d'inventaire.

D'autre part, certains revenus sont admissibles pour les années de participation et non admissibles pour les années de référence (ESB, PATI, PPRRA, ICP, PPPCO). L'objectif ainsi visé est de considérer ces montants dans la marge de production de l'année de participation pour éviter une double indemnisation, sans augmenter le niveau de soutien du programme (marge de référence) par l'apport de sommes gouvernementales.

Une fois que les données financières ont été utilisées pour calculer les marges, une série de validations sont appliquées aux données entrant dans le calcul, ainsi qu'aux marges de production obtenues. Si certaines validations échouent, un ou plusieurs messages apparaissent dans OPERPROD. Suite à cette vérification a priori, la Direction du traitement des données financières (DTDF) effectue l'intervention nécessaire au bon fonctionnement des calculs de l'évaluation des marges de production. Voici les différents sujets d'intervention :

- Messages de validation des données financières (annexe 18);
- Catastrophe affectant les unités productives (annexe 15);
- Indemnités d'assurance privée (annexe 17);
- Regroupement d'entreprises (annexe 22);
- Exercice d'activités agricoles pour une période inférieure à celle de l'exercice financier (annexe 19);
- Présence d'unités productives d'animaux de reproduction laitiers dans l'année de participation seulement (annexe 21).

Le but de cette partie est donc de démontrer les calculs effectués pour calculer les marges de production. La nature des données, la précision de leur ventilation, les codes des produits en inventaire ainsi que les codes de revenus et dépenses admissibles et non admissibles sont indiqués dans le *Devis du préparateur accrédité de données.*

#### <span id="page-6-0"></span> $2.1.$ Marges de l'année de participation et des années de référence

Pour l'année de participation et chaque année de référence, la marge de production est déterminée par la différence entre les revenus admissibles et les dépenses admissibles telle que décrite ci-dessous.

Total des revenus admissibles :

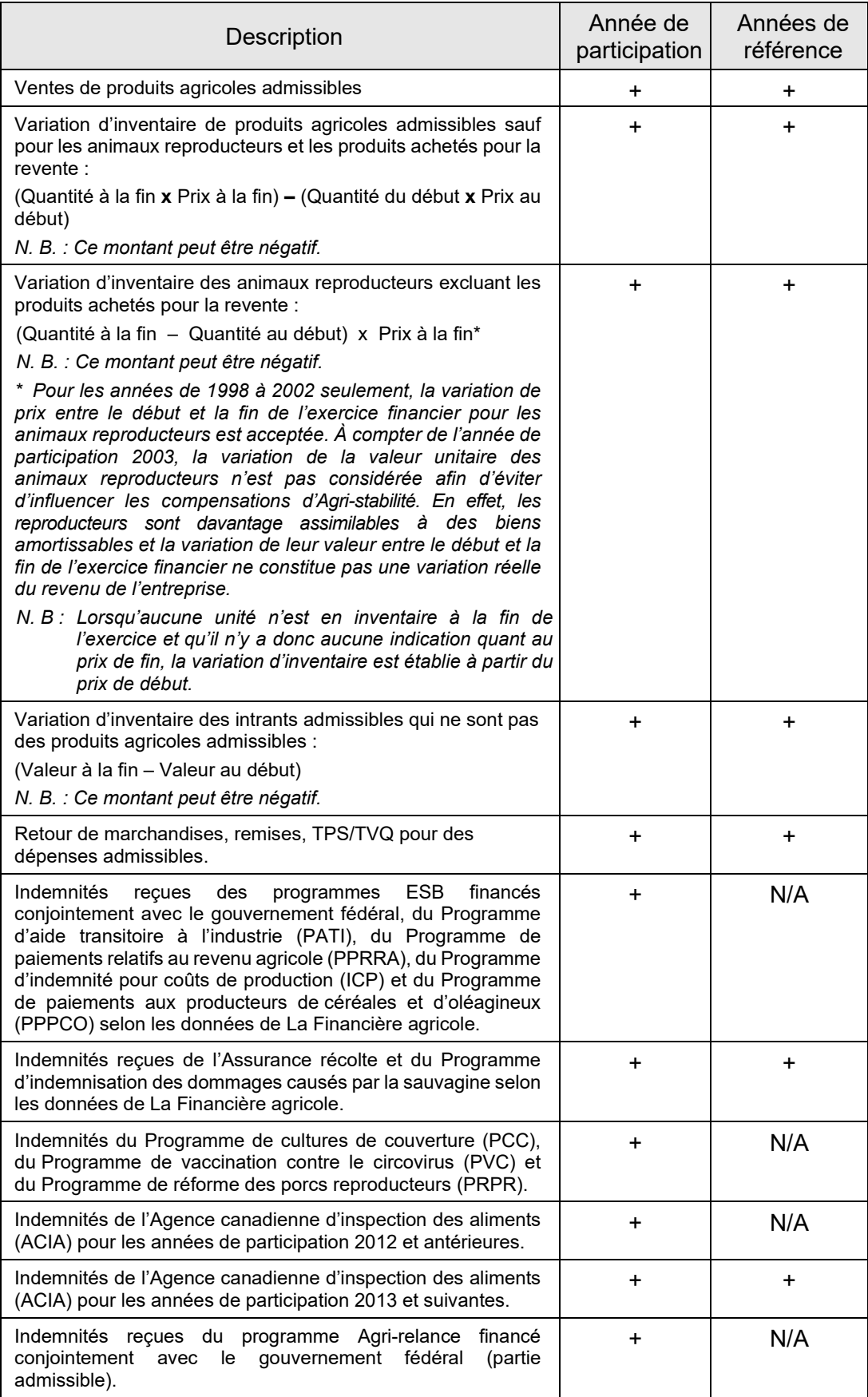

### Total des dépenses admissibles :

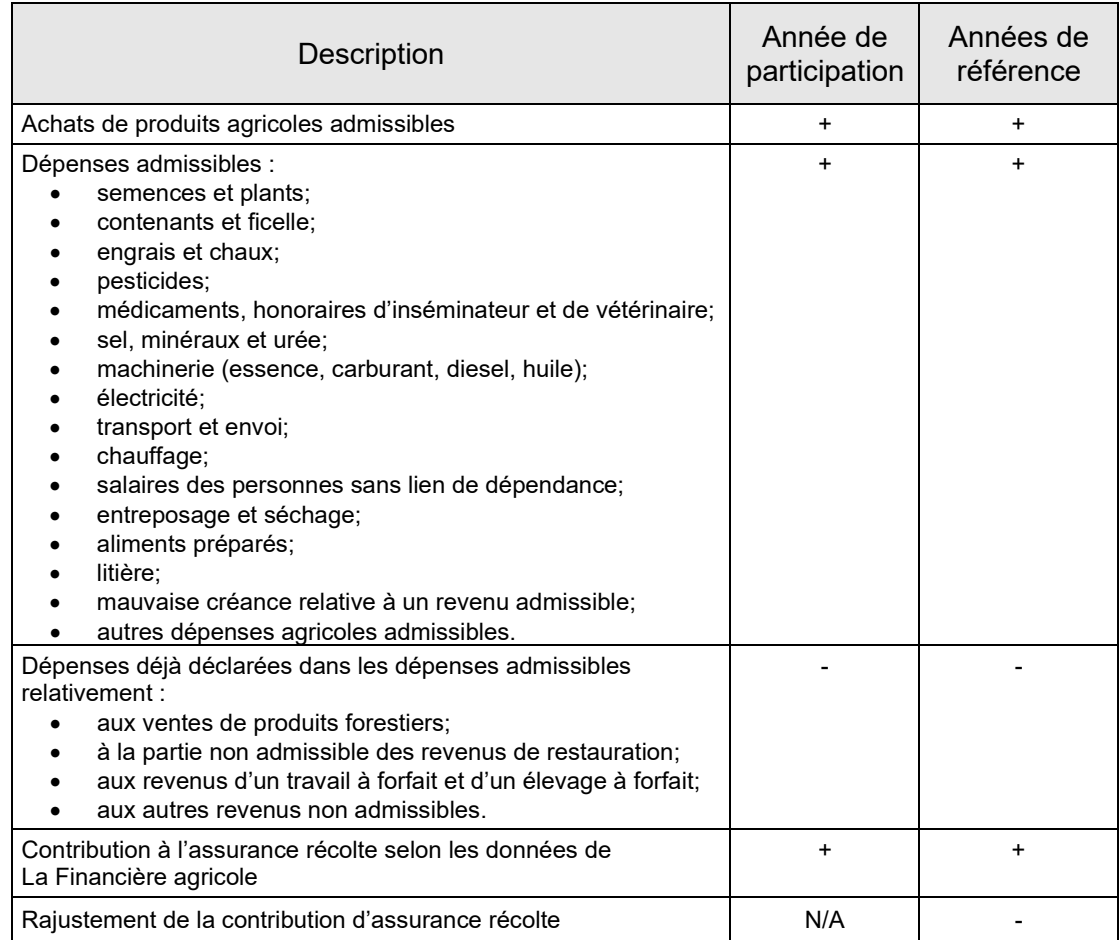

#### <span id="page-7-0"></span> $2.2.$ Données provenant de La Financière agricole

Afin d'établir la marge de production, la marge de référence et le montant de paiement à Agri-stabilité, La Financière agricole utilisera les informations qu'elle a en sa possession concernant les indemnités versées dans le cadre des programmes gouvernementaux suivants, plutôt que les montants déclarés par l'entreprise dans ses codes de revenus correspondants :

- Programme d'assurance récolte (ASREC);
- Programme d'indemnisation pour les dommages causés par la sauvagine;
- Programmes relatifs à l'encéphalopathie spongiforme bovine (ESB);
- Programme d'aide transitoire à l'industrie (PATI);
- Programme de paiements relatifs au revenu agricole (PPRRA);
- Programme de paiements aux producteurs de céréales et d'oléagineux (PPPCO);
- Indemnité pour coûts de production (ICP).

Il est possible de modifier la valeur de tous ces montants extraits en la saisissant dans l'unité SICE (Substituer Indemnités / Cotisations Extraites) et l'annexe 16 explique de quelle manière s'effectue l'extraction.

### <span id="page-7-1"></span>3. Changement structurel

Un changement structurel est un changement relatif à la propriété, à la structure de l'entreprise, à la taille de l'exploitation, aux pratiques agricoles, au type d'activité agricole, à la méthode de comptabilité ou à toute autre pratique qui pourrait influer sur les marges ou le potentiel de profitabilité de l'exploitation. Un changement structurel peut nécessiter deux types d'ajustements.

#### <span id="page-8-0"></span> $3.1.$ Ajustement structurel

Un ajustement structurel peut découler d'un changement structurel qui entraîne une variation du nombre d'unités productives entre les années de référence et l'année de participation. Dans un objectif de comparaison, cet ajustement structurel sert à déterminer quelle aurait été la marge de production de chaque année de référence en fonction du même type et du même nombre d'unités productives que dans l'année de participation.

L'ajustement structurel est effectué sur les unités productives déclarées ou extraites et ayant subi l'étape de préparation, s'il y a lieu, à l'exception de celles des vaches de moins de quarante-cinq mois qui ne donnent pas lieu à un ajustement structurel.

L'ajustement structurel est déterminé au moyen du calcul suivant :

- La différence, entre le nombre d'unités productives de chaque production de l'année de participation et le nombre d'unités productives de chaque production correspondante dans chaque année de référence, est calculée.
- 2. La différence d'unités productives, calculée pour chaque production, est convertie en valeur monétaire en la multipliant par la marge repère par unité correspondante de l'année de référence en question. Une marge repère par unité est une marge de production moyenne observée au Québec associée à la production d'une unité d'un produit ou d'un groupe de produits particulier, selon les standards du secteur d'activité.
- 3. La valeur monétaire établie est ajoutée à (ou soustraite de) la marge de production de l'année de référence visée selon la variation à la hausse ou à la baisse des unités productives. Dans le cas où aucune marge de production n'existe, le total des ajustements structurels constitue la marge de production.

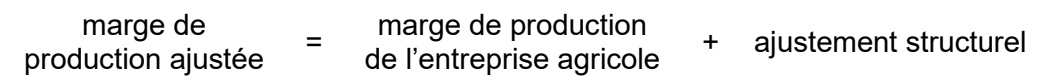

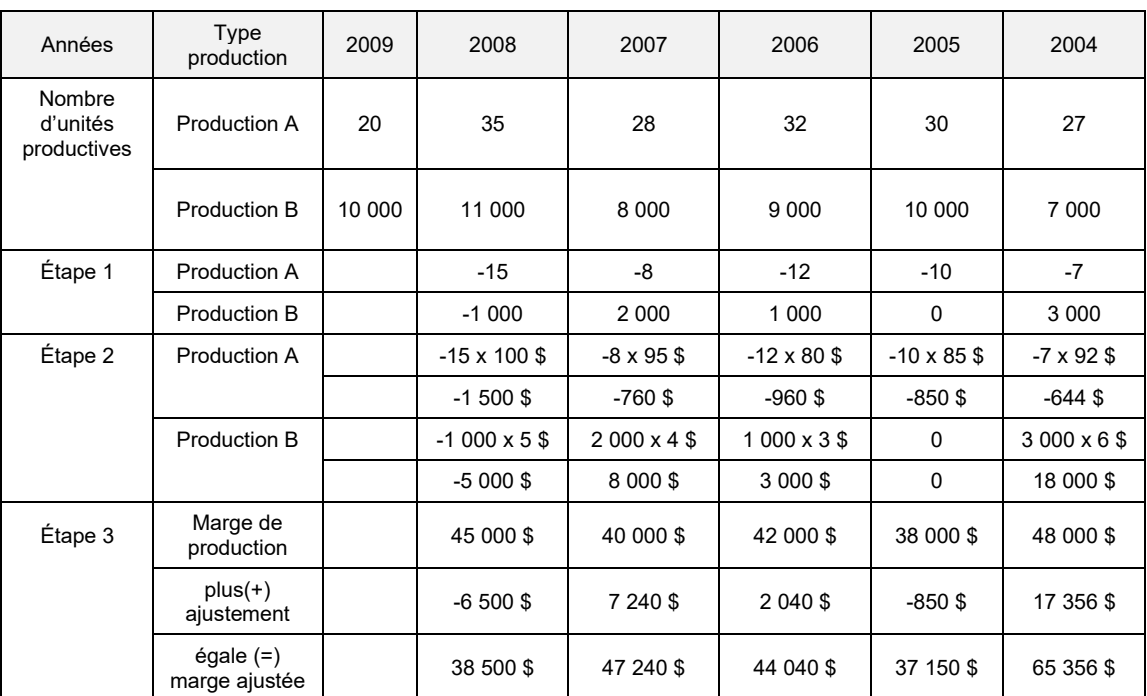

Exemple :

Les ajustements sont pris en compte lorsque la différence entre la marge de référence ajustée et la marge de référence non ajustée dépasse 10 % de cette dernière et une valeur de 5 000 \$, sauf pour les années de participation 2007 et moins pour lesquels ces paramètres sont de 5 % et 1 000 \$.

### <span id="page-8-1"></span>3.1.1. Facteurs de performance

Le facteur de performance individuelle (FPI) et le facteur de performance régionale (FPR) sont des multiplicateurs dont la fonction est de moduler l'emploi de la marge repère dans le calcul de l'ajustement structurel afin de rapprocher la marge repère de la réalité du participant lorsque la réalité de l'entreprise s'éloigne considérablement de celle prise en compte par la marge repère. Leur valeur a été mise à 1 par défaut.

Toutefois, des FPR différents de 1 ont été instaurés au système pour les productions de céréales, de maïs-grain, de soya et de pommes de terre de table établissant ainsi des marges repères régionales. D'ailleurs, le message MSI4037S suivant apparaît dans OPERPROD lorsque le système détecte un code géo qui n'a pas été associé aux FPR de ces productions : « Saisir zonage selon municipalité *[ xxxxx ]* saisie dans adresse exp GRA » où la signification du *[ xxxxx ]* est le code géo de l'adresse d'exploitation du client. Lorsque la Direction du traitement des données financières (DTDF) rencontre ce message, le centre de services concerné doit être contacté afin de rectifier la situation dans GRA.

Lorsque la marge repère est utilisée dans un calcul, les revenus et les dépenses sont multipliés par les deux facteurs présents au système lors du calcul. En fait, le FPI est composé de deux nombres, soit un facteur pour les revenus (FPIR), et un autre pour les dépenses (FPID). Il en est de même pour les deux composantes du FPR (FPRR pour les revenus et FPRD pour les dépenses).

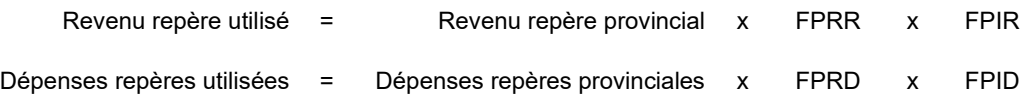

Contrairement aux FPR qui sont établis par code géographique et appliqués automatiquement par le système, les FPI sont calculés spécifiquement pour une entreprise et la DTDF décide de leur application selon les modalités générales en vigueur. À compter de l'année de participation 2008, le facteur de performance individuelle pour production unique (FPIU) s'ajoute à cette gamme. Il s'agit d'un FPI appliqué dans tout dossier où la présence d'un seul et même code d'unité productive est constatée dans l'année de participation et toutes les années utilisables pour le calcul de la marge de référence.

Les détails du calcul des FPI de même que les modalités générales d'application se retrouvent à l'annexe 24.

#### <span id="page-9-0"></span> $3.2.$ Ajustement de marge

Un ajustement structurel par un ajustement de marge peut être effectué, selon le cas, sur la marge de l'année de participation ou sur celles des années de référence, notamment lorsqu'une situation a un impact significatif sur la marge ou lorsque l'application seule d'un FPI n'est pas suffisante puisqu'au moins une partie de la capacité de production est modifiée sans que les unités productives ne soient en cause.

Voici quelques situations possibles pouvant provoquer un changement structurel non lié aux unités productives qui doivent être gérées au moyen d'un ajustement structurel par ajustement de marge.

- Changement technologique;
- Changement de méthode comptable;
- Changement lié à la mise en marché.

La Direction du traitement des données financières (DTDF) est responsable de justifier l'emploi d'un ajustement de marge.

Selon la situation à l'origine de l'ajustement de marge, il peut être approprié de conserver cet ajustement dans la même année lors du calcul des marges de production des années de participation suivantes.

De plus, l'ensemble des ajustements structurels liés ou non à une variation des unités productives (UP) doit être pris en compte seulement lorsque la différence entre la marge de référence ajustée et la marge de référence non ajustée dépasse 10 % de cette dernière et une valeur de 5 000 \$, sauf pour les années de participation 2007 et moins pour lesquels ces paramètres sont de 5 % et 1 000 \$.

C'est pourquoi la DTDF possède des outils lui permettant de déterminer si elle doit appliquer ou conserver un ajustement structurel par ajustement de marge.

L'annexe 20 (Panier de cultures maraîchères) présente un problème pouvant être réglé par un ajustement de marge. En effet, il arrive que la ventilation adéquate des revenus des différentes productions maraîchères ne soit pas disponible ou que les résultats des ajustements structurels effectués pour chacune des productions maraîchères individuellement soient incohérents. La solution est alors de regrouper les productions maraîchères afin de constituer un panier de cultures.

### <span id="page-10-0"></span>4. Marge de référence

Cette marge historique établie à partir des données des années de référence est utilisée en comparaison avec la marge de l'année pour le calcul des bénéfices du participant. Ainsi, la marge de référence pour l'année de participation 2009, par exemple, se calcule de la façon suivante :

- S'il y a cinq marges disponibles (2008, 2007, 2006, 2005, 2004), la marge la plus basse ainsi que la marge la plus élevée sont ignorées et les trois autres marges sont utilisées pour le calcul de la moyenne. Cette dernière est qualifiée de moyenne olympique;
- S'il manque l'une ou l'autre des marges (2005 et 2004), les trois années précédant l'année de participation (2008, 2007, 2006) sont utilisées pour le calcul de la moyenne. Par contre, s'il manque une ou plusieurs de ces trois années (2008, 2007, 2006), cette ou ces année(s) doit (doivent) être reconstituée(s) par un ajustement structurel (en multipliant le nombre d'unités productives de l'année de participation par la marge repère de l'année de référence à reconstituer) et utilisée(s) dans le calcul de la moyenne des trois années.

C'est par la case « Cocher si aucune activité agricole ou si l'exercice financier est antérieur à un changement complet de secteur d'activités » que le préparateur signifie l'absence de marge dont il est question ci-dessus. Cette case étant cochée, le système ignore alors toute unité productive présente pour l'année concernée.

#### <span id="page-10-1"></span> $4.1.$ Ajustement total

Lorsque toutes les productions effectuées durant une année de référence sont totalement différentes de celles de l'année de participation, le système remplace les données de **l'**année de référence concernée par de nouvelles données reconstituées par un ajustement structurel. La Direction du traitement des données financières (DTDF) peut également forcer un tel ajustement notamment lorsqu'un changement, sans être complet, est jugé majeur. Les années devant ainsi être reconstituées doivent être identifiées dans l'unité « Ajustements d'un client » en sélectionnant la case « Ajustement total » et en cochant les années concernées.

À noter que lorsqu'un ajustement total est effectué, les données financières transmises par le préparateur apparaissent sur l'*Avis de calcul des bénéfices du programme* (ACBP) ainsi qu'un montant à la ligne « Ajustement structurel ». L'addition de la marge de l'année du participant et du montant de l'ajustement structurel correspond au montant de l'ajustement total.

#### <span id="page-10-2"></span> $4.2.$ États financiers non disponibles

Dans les cas de succession, de vente d'entreprise, ou d'imposition par différence de capital entre autres, il est possible que le participant n'ait pas à sa disposition les états financiers d'une ou de plusieurs années de référence visées par la déclaration.

Si le producteur possède des documents (factures, livres comptables, etc.) pouvant l'aider à déterminer ses revenus et ses dépenses, il doit faire les efforts nécessaires pour transmettre ses données financières à La Financière agricole.

Cependant, si tous les efforts ont été faits sans résultat, l'année ou les années de référence manquantes peuvent être reconstituées et faire partie des cinq années de référence servant au calcul de la moyenne olympique. Il faut alors cocher les années manquantes dans l'application « Ajustement total » de l'unité « Ajustements d'un client ».

Par contre, s'il s'agit de l'année de participation ou si le participant possède les documents pouvant l'aider à déterminer ses revenus et ses dépenses pour les années de référence, mais qu'il refuse de collaborer pour les fournir, la Direction du traitement des données financières (DTDF) peut considérer les documents non reçus dans les délais prescrits et rendre ce dernier inadmissible pour l'année de participation en cours.

### <span id="page-11-0"></span>5. Paiement

*(2021-09-03)*

### Pour les années de participation 2012 et antérieures

Un participant peut obtenir un paiement lorsque sa marge de l'année diminue de plus de 15 % par rapport à sa marge de référence. Cette diminution minimale de 15 % pour obtenir un paiement n'a cependant cours que depuis l'année de participation 2007.

La méthode de calcul du paiement est présentée ci-dessous. Le programme intervient à 70 % du montant représentant la baisse de la marge se situant entre 15 % et 30 % de la marge de référence. Également, il intervient à 80 % du montant représentant la baisse de marge se situant entre 30 % et 100 % de la marge de référence. Finalement, il intervient à 60 % du montant représentant la baisse de marge se situant au-delà de la marge de référence.

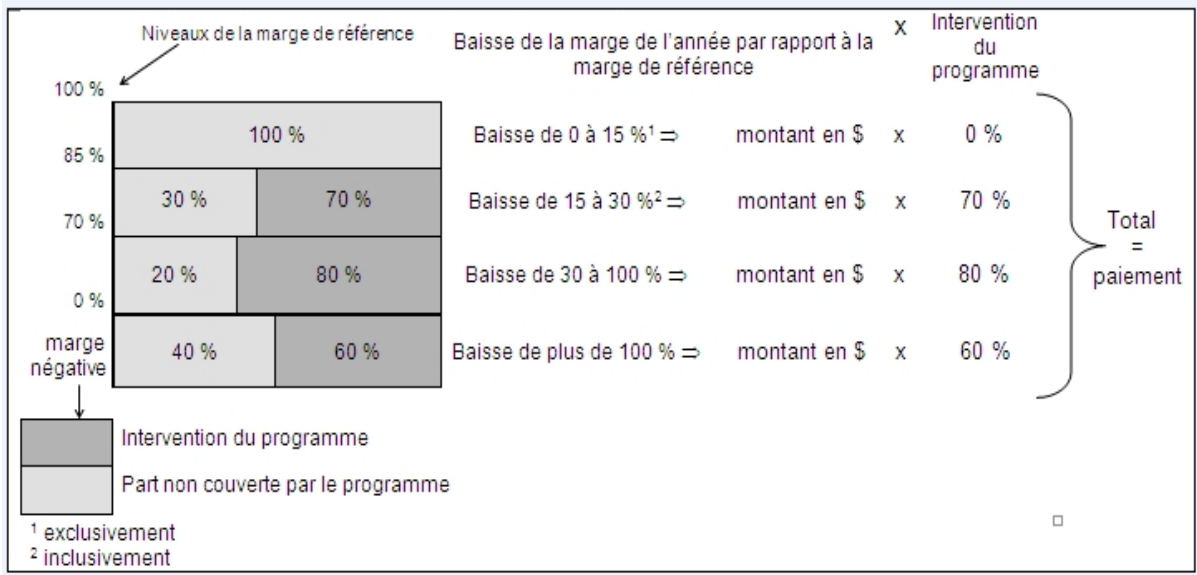

### Pour les années de participation 2013 et suivantes

La marge de production correspond sommairement à la différence entre les revenus agricoles et les frais variables de l'entreprise participante. La marge de référence correspond à la moyenne des marges de production des cinq dernières années, à l'exclusion de la plus élevée et de la plus basse. Toutefois, **pour les années de participation 2013 à 2017,** la marge de référence ne peut être supérieure à la moyenne des dépenses admissibles de ces mêmes années.

**Pour les années de participation 2018 et 2019, lorsque la moyenne des dépenses admissibles de ces mêmes années est inférieure à la moyenne des marges de production, la marge de référence retenue est le montant le plus élevé entre la moyenne des dépenses admissibles et 70 % de la marge de référence.**

**À compter de l'année de participation 2020, la marge de référence de l'entreprise n'est plus limitée au montant le plus élevé entre la moyenne des dépenses admissibles et 70 % de la marge de référence. La marge de référence de l'entreprise correspond à la moyenne des marges de production des cinq dernières années, à l'exclusion de la plus élevée et de la plus basse.**

Lorsque, pour une année de participation donnée, la marge de production baisse de plus de 30 % par rapport à la marge de référence, cette baisse de marge est comblée à 70 % par un paiement du programme.

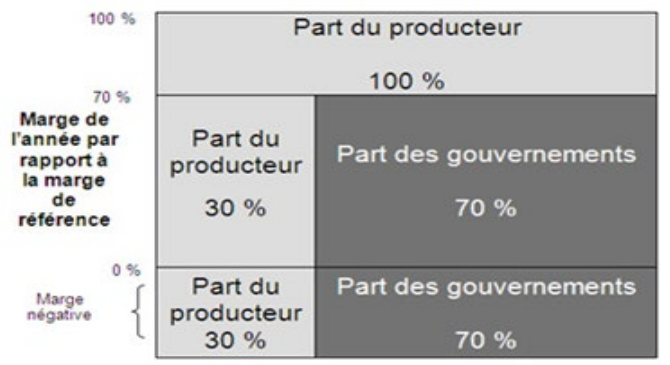

### Partage de la couverture

Lorsque la marge de référence est négative, la totalité de la baisse de marge est comblée à 70 % si les marges de deux des trois années de référence retenues sont positives. L'intervention en cas de marge de l'année de participation négative pourrait être réduite si l'entreprise participante a choisi de ne pas participer à un niveau de protection minimal au Programme d'assurance récolte ou qu'elle fait l'objet d'une attribution de rendement à l'assurance récolte.

#### <span id="page-12-0"></span> $5.1.$ Situations affectant un paiement en marge négative

Un paiement en marge négative est versé à la condition suivante :

• Au moins deux des trois marges retenues pour le calcul de la marge de référence sont positives (s'applique depuis l'année de participation 2005).

De plus, une entreprise qui n'a pas participé au niveau minimal de 70 % au programme d'assurance récolte, alors qu'elle aurait pu y participer, voit son paiement en marge négative réduit d'un pourcentage du bénéfice présumé d'assurance récolte (BPAR) équivalent au pourcentage d'intervention du programme dans le niveau de la marge négative. Ce pourcentage est de 60 % pour les années de participation 2012 et antérieures et de 70 % pour les années de participation 2013 et suivantes. (voir section 8 « Liens avec l'ASREC et l'ASRA » de la procédure Agri-stabilité).

Une autre situation possible fait référence au concept d'attribution décrit à l'assurance récolte. Ce dernier stipule que l'indemnité d'assurance récolte peut être diminuée lorsque les circonstances démontrent que des pratiques de saine gestion n'ont pas été employées (voir procédure générale d'assurance récolte à la section 10,47 « Indemnité – Attribution de rendement »). Pour éviter que cette diminution soit compensée par Agri-stabilité, le montant de cette attribution est ajouté par le système au BPAR.

<span id="page-12-1"></span> $5.2.$ Ajustement du paiement en fonction des productions sous gestion de l'offre (S'applique uniquement pour les années de participation 2012 et antérieures)

Le paiement est réduit si le participant détient des unités productives de productions sous gestion de l'offre dans l'année de participation et si la baisse de la marge de l'année est, par rapport à la marge de référence, de 30 % ou moins et si sa marge de référence est positive. La réduction à appliquer sur le paiement est déterminée en multipliant ce dernier par la part des revenus de produits admissibles soumis à la gestion de l'offre durant la période de référence. Cette part est calculée ainsi :

- Moyenne des revenus de produits sous gestion de l'offre / moyenne des revenus de produits admissibles;
- Moyenne des revenus de produits sous gestion de l'offre<sup>1</sup> = (revenus et variations d'inventaire des produits sous gestion de l'offre après ajustement structurel de chacune des années de référence) / nombre d'années de référence<sup>2</sup>;
- Moyenne des revenus de produits admissibles<sup>1</sup> = (revenus admissibles totaux après ajustement structurel de chacune des années de référence) / nombre d'années de référence $^2$ .
	- <sup>1</sup> Lorsqu'un ajustement structurel est appliqué à une production, il ne peut rendre négative la valeur des revenus de cette production, incluant la variation d'inventaire, s'il y a lieu. L'ajustement est donc considéré par le système jusqu'à l'obtention d'une valeur nulle pour cette production.
	- <sup>2</sup> Si la moyenne olympique a été utilisée pour calculer la marge de référence, alors il faut prendre les cinq années de référence sinon, il faut utiliser les trois ayant servi aux calculs.

Le système doit également effectuer la corrélation suivante avec les unités productives présentes au dossier :

- 1. L'absence d'unités productives de productions sous gestion de l'offre dans l'année de participation ramène la valeur de la part des revenus soumis à la gestion de l'offre à zéro.
- 2. Lorsqu'il y a seulement présence d'unités productives de produits sous gestion de l'offre dans l'année de participation, le système ramène la valeur de la part des revenus soumis à la gestion de l'offre à 100 %.

#### <span id="page-13-0"></span>Paiement maximum pour une année de participation  $5.3.$

Le paiement résultant doit correspondre à une valeur maximale de 3 M\$.

<span id="page-13-1"></span> $5.4.$ Traitement express

> Le traitement express est mis en place dans un contexte d'optimisation des opérations et des délais de traitement. De façon générale, le traitement express permet, pour les dossiers dont le paiement est inférieur ou égal à un montant prédéterminé, de procéder directement à l'émission de l'ACBP sans qu'aucune intervention manuelle de contrôle ou de vérification a priori ne soit effectuée mis à part les validations de cohérence appliquées par le système sur les données lors de la saisie. De plus, un certain nombre de dossiers qui font l'objet d'un traitement express sont analysés lors de la vérification a posteriori. Tous les détails du traitement express sont présentés à l'annexe 31.

<span id="page-13-2"></span> $5.5.$ Listes d'autorisation

> Avant d'émettre tout ACBP qui n'est pas généré par le traitement express, une liste d'autorisation produite tous les soirs permet à la Direction du traitement des données financières (DTDF) d'effectuer une vérification des dossiers. Les chefs d'équipe de la DTDF sont responsables de la vérification de ces dossiers et de l'autorisation des listes. Une fois ces listes autorisées, les ACBP sont émis le vendredi suivant.

<span id="page-13-3"></span>6. Production de l'avis de calcul des bénéfices concernant les années de participation 2012 et antérieures

L'avis de calcul des bénéfices du programme (ACBP) présente les résultats du calcul du paiement. Il donne une explication détaillée de la marge de l'année et de la marge de référence et présente les unités productives. L'ACBP est expédié à partir du siège social de La Financière agricole et accompagne la fiche explicative, s'il y a lieu.

<span id="page-13-4"></span>ACBP, paiement et année de participation  $6.1.$ 

> Bien que quelques différences subsistent avec les ACBP des années précédentes, seule la dernière version effective est présentée à l'annexe 4.

> Si un paiement est calculé pour le participant, la première page de l'ACBP correspond à la page 1 de l'ACBP en annexe. Sinon, elle correspond à la page 1(A) qui explique au client pourquoi il n'obtient pas de paiement.

#### <span id="page-13-5"></span> $6.2.$ Si l'ACBP est produit pour un paiement provisoire

Outre la mention « provisoire » qualifiant notamment les marges et le paiement, ces lignes sont ajoutées sur l'ACBP à la partie 2 :

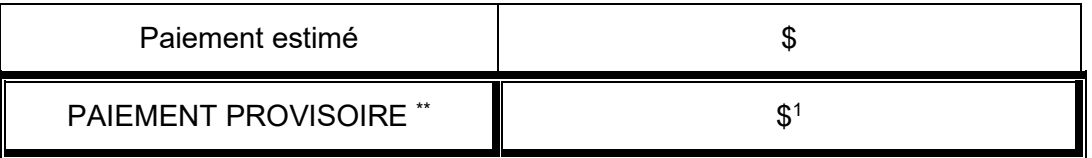

Le paiement provisoire est constitué de x % du paiement estimé. Si votre paiement n'est pas établi à partir des données d'états financiers finaux, vous devrez transmettre vos données finales et complètes dans les délais fixés pour le programme. Votre paiement sera alors calculé sur ces dernières et vous recevrez à cet effet un nouvel avis de calcul des bénéfices.

La note ci-dessus apparaît au bas d'un ACBP associé à un paiement provisoire.

Si une demande de paiement provisoire ne génère pas de paiement, un ACBP avec la page explicative 1(A) est envoyé au client. Il peut alors y lire la note suivante ou toute autre note découlant du traitement régulier et expliquant la raison du nonpaiement (voir annexe 4) :

Un paiement provisoire ne peut vous être accordé puisque votre marge provisoire de l'année 2*xxx* n'a pas diminué d'au moins 15 % par rapport à votre marge de référence provisoire. Pour toute information, vous pouvez communiquer avec la Direction du traitement des données financières (DTDF).

#### <span id="page-14-0"></span> $6.3.$ Si l'ACBP comporte un paiement en marge négative

Si l'ACBP comporte un paiement en marge négative, la ligne et la note suivantes apparaissent dans la partie 2 de la page 1.

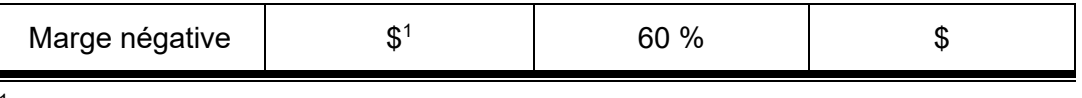

L'obtention de la compensation de la marge négative est conditionnelle à la participation à l'assurance récolte à un niveau d'au moins 70 %. Comme vous ne détenez pas cette protection minimale à l'assurance récolte, le montant net de x \$, représentant les compensations que vous auriez reçues moins les contributions correspondantes, vient réduire d'autant votre marge négative.

Lorsque le bénéfice présumé d'assurance récolte est plus élevé que la part de la baisse de marge en marge négative, un montant de zéro apparaît à la ligne « marge négative » dans la colonne « Part de la baisse de marge concernée ».

#### <span id="page-14-1"></span> $6.4.$ Si un rajustement de la contribution d'assurance récolte est nécessaire

Si le participant a droit à un rajustement de la contribution d'assurance récolte (voir section 8 « Liens avec l'ASREC et l'ASRA » de la procédure Agri-stabilité), la ligne suivante apparaît dans la partie 2 de la page 1. Depuis l'année de participation 2004, cette ligne peut également apparaître à la page 1(A) étant donné qu'un rajustement de la contribution peut être versé malgré l'absence de paiement.

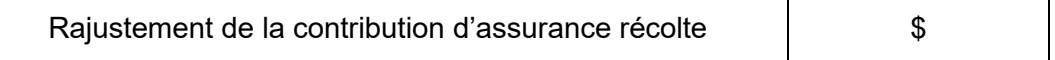

#### <span id="page-14-2"></span> $6.5.$ Si un ajustement pour la gestion de l'offre doit être appliqué

Dans la partie 2 de la page 1, la ligne suivante apparaît. Elle établit le montant de réduction appliqué au paiement.

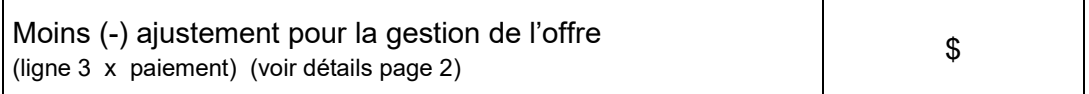

Pour les détails de la page 2, ils sont présentés dans le modèle d'ACBP à l'annexe 4

#### <span id="page-14-3"></span> $6.6.$ Si un ACBP a déjà été émis pour l'année de participation traitée

Lorsqu'un ACBP est produit pour une année de participation après l'émission d'un ou plusieurs ACBP comportant un paiement pour la même année de participation, les cases suivantes apparaissent afin d'établir le lien avec le dernier ACBP émis (un ACBP émis pour un paiement provisoire est considéré comme un premier ACBP) :

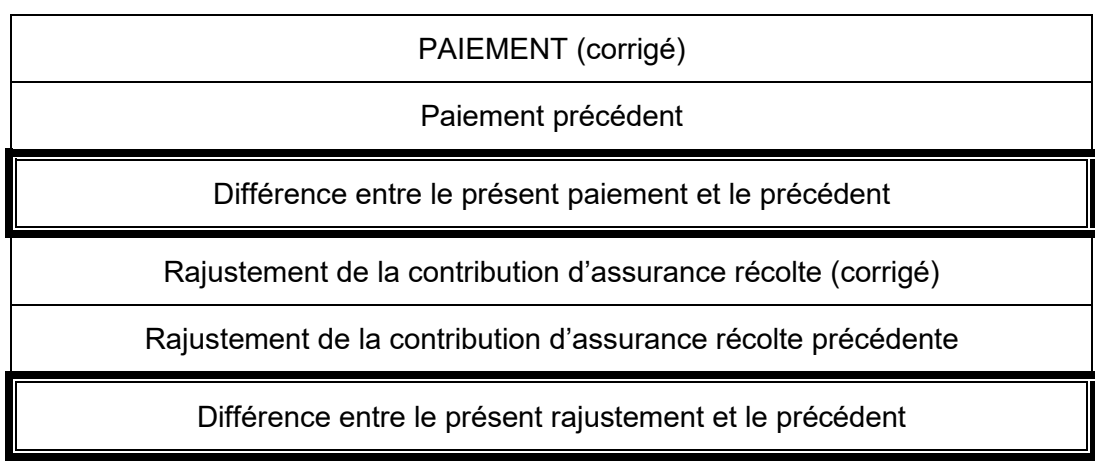

S'il s'agit d'un deuxième ACBP émis pour un paiement provisoire, la même disposition est également appliquée sauf pour le rajustement de la contribution d'assurance récolte qui n'est jamais calculé lors d'un paiement provisoire. Les cases suivantes apparaissent donc à l'ACBP :

PAIEMENT PROVISOIRE (corrigé)

Paiement provisoire précédent

Différence entre le présent paiement provisoire et le précédent

### <span id="page-15-0"></span>6.7. Autres particularités

• À compter de l'année de participation 2005, la ligne et la note suivantes sont ajoutées à la partie 2 de la page 1 lorsque les données financières sont transmises dans le délai de trois mois fixé après la date limite :

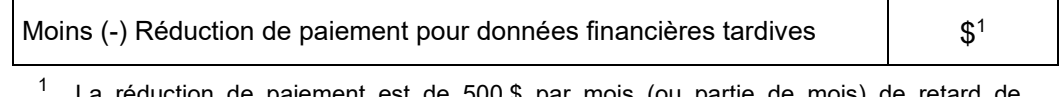

.a réduction de paiement est de 500 \$ par mois (ou partie de mois) de retarc transmission des données financières, et ce, jusqu'à concurrence des sommes versées pour l'année.

• Le poste « Moins : dépenses liées à des revenus non admissibles » contient les dépenses liées à des revenus non admissibles et incluses dans les dépenses admissibles.

La case « corrections » correspond à des ajustements de marges.

<span id="page-15-1"></span>7. Production de l'avis de calcul des bénéfices concernant les années de participation 2013 et suivantes

L'avis de calcul des bénéfices du programme (ACBP) présente les résultats du calcul du paiement. Il donne une explication sommaire de la marge de l'année et de la marge de référence. L'ACBP est expédié à partir du siège social de La Financière agricole et accompagne la fiche explicative, s'il y a lieu.

<span id="page-15-2"></span> $7.1.$ ACBP, paiement et année de participation

*(2021-09-03)*

Consulter l'annexe 5 ACBP à compter de l'année de participation 2013. L'ACBP expédié au client peut différer légèrement de la version 2013 pour certaines années. Certaines différences sont présentées ci-dessous. De plus, comparativement à la version de l'ACBP de cette annexe, l'ACBP expédié au client présente aussi le calcul d'Agri-Québec-Plus qui est un programme complémentaire à Agri-stabilité.

Au recto de l'ACBP, le paiement est calculé à partir de la marge de référence et de la marge de l'année.

On soustrait la marge de l'année à 70 % (100 % si la marge de référence est négative) de la marge de référence afin d'obtenir la baisse de marge couverte.

Le paiement sera égal à 70 % de cette baisse de marge couverte.

S'il n'y a pas de baisse de marge, celle-ci sera indiquée à zéro dollar et le paiement sera également inscrit à zéro dollar.

Au verso de l'ACBP, un calcul sommaire des marges sera présenté afin d'expliquer le calcul menant à la marge de référence.

Si la marge de référence a été limitée à la moyenne des dépenses admissibles ajustées des trois années retenues, un renvoi à la ligne G dirigera le lecteur à une mention présente au bas du tableau. Le participant pourra consulter le détail du calcul dans son dossier en ligne au [www.fadq.qc.ca](http://www.fadq.qc.ca/)**.**

### **Avis de calcul des bénéfices du programme (Recto)**

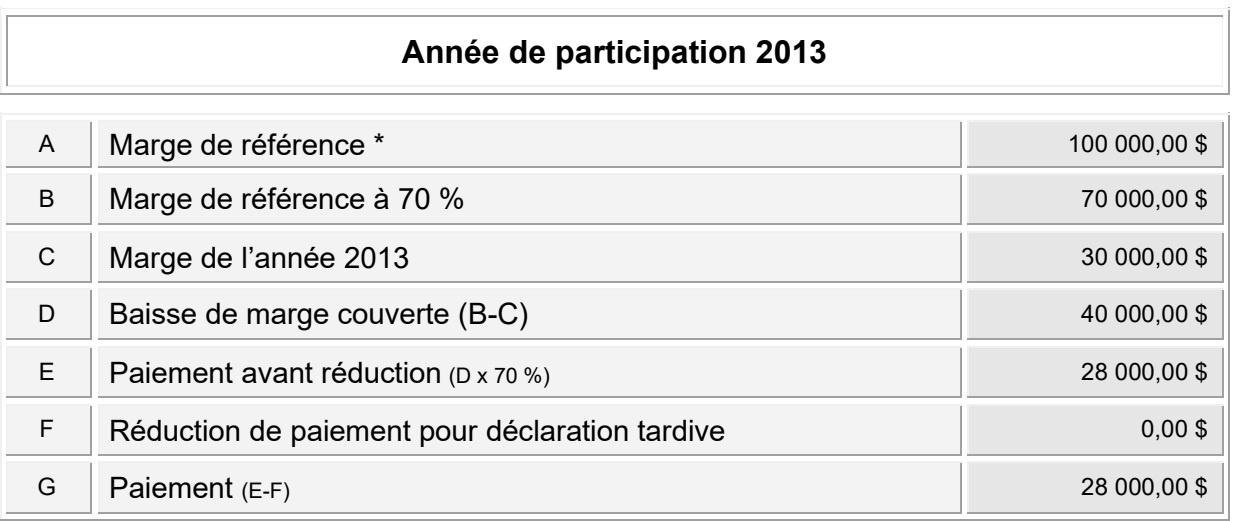

**\*** Voir calcul au verso.

*Pour apporter des modifications à vos données financières, vous disposez d'une période de 18 mois suivant l'émission de votre premier avis de calcul des bénéfices du programme de l'année de participation concernée. Cependant, si vous estimez que les règles du programme n'ont pas été appliquées correctement, vous pouvez présenter une demande de révision dans les 90 jours suivant*  l'émission du présent avis. Un désaccord avec les paramètres et les fondements du programme ne *constitue pas un motif de révision. Dans tous les cas, veuillez communiquer avec la Direction du traitement des données financières au 1 877 861-2272.*

*Vous pouvez obtenir les détails de tous les éléments inclus dans le calcul de votre marge de l'année, de la marge de référence et du calcul de votre paiement en consultant votre dossier en ligne au : www.fadq.qc.ca*

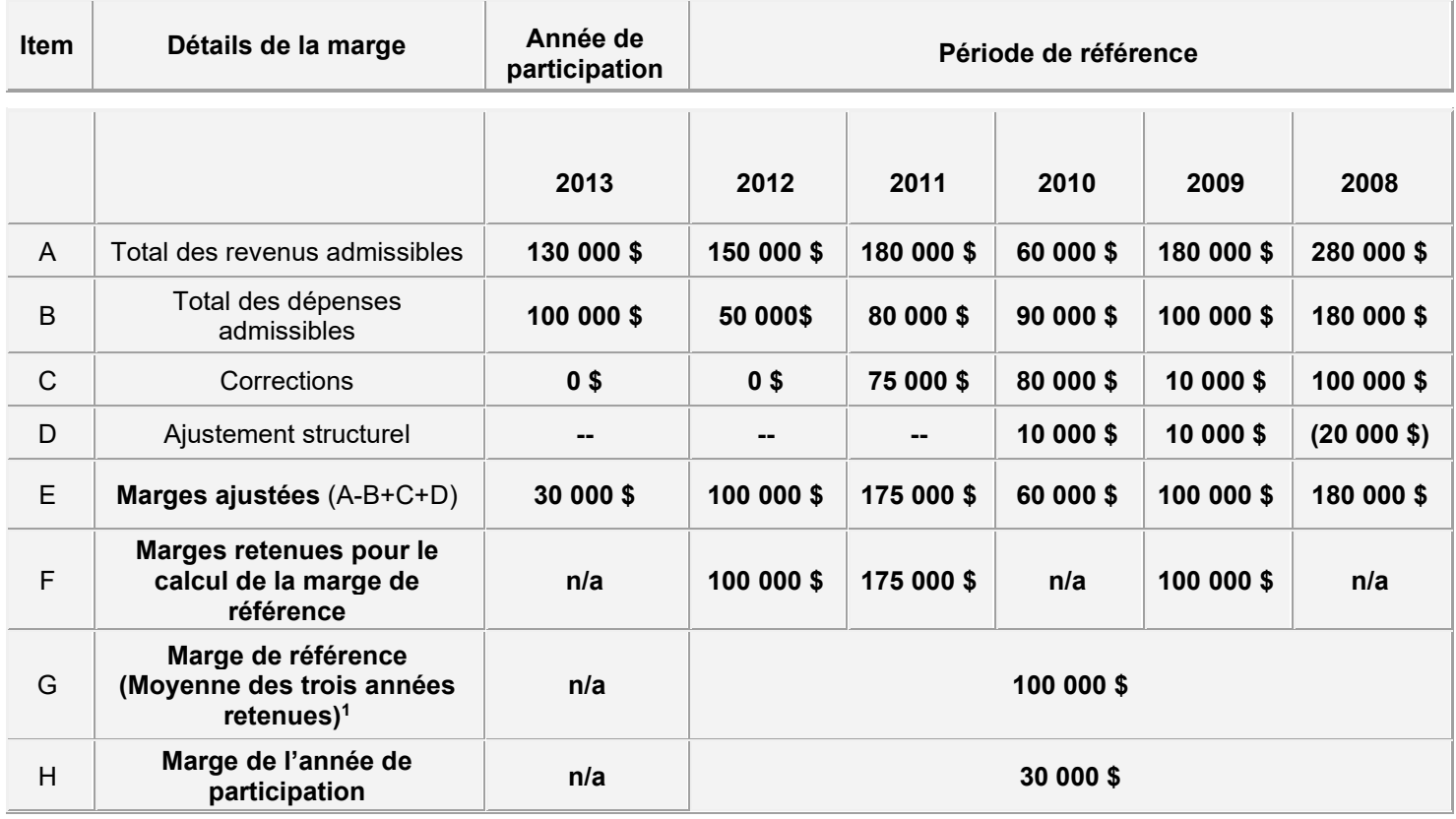

### **Calcul des marges**

<sup>1</sup> *Pour le programme Agri-stabilité, votre marge de référence de 125 000 \$ est limitée à la moyenne des dépenses admissibles ajustées des trois années retenues, soit 100 000 \$. Pour plus de détails, consultez votre dossier en ligne au : [www.fadq.qc.ca](http://www.fadq.qc.ca/)*

**À la suite de la modification de la limite de la marge de référence applicable pour les années 2018 et 2019, la mention présente au bas du tableau (1 ) précise la limite applicable à la marge de référence, soit la moyenne des dépenses admissibles, soit le seuil de 70 % de la marge de référence. La note de bas de page qui apparaît si la marge de référence est limitée au seuil est : 1** *Pour le programme Agri-stabilité, votre marge de référence de X,XX \$ est limitée au seuil de la limite de la marge de référence. Ce seuil correspond à 70 % de votre marge de référence, soit X,XX \$. Pour plus de détails, consultez votre de dossier en ligne au [www.fadq.qc.ca.](http://www.fadq.qc.ca/)*

**Les lignes suivantes ont aussi été ajoutées comparativement à la version du recto de l'ACBP présentée ci-dessus. En conséquence, les lignes ci-dessous afficheraient les montants suivants dans ce cas-ci :** 

### *Recto ACBP*

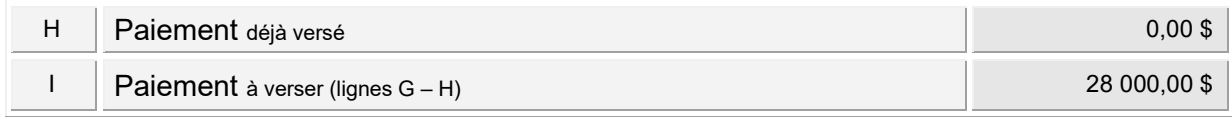

**À compter de l'année de participation 2020, la limite de la marge de référence a été retirée. Par conséquent, la mention présente au bas du tableau ( 1 ) n'apparaîtra plus. La marge de référence reflètera la moyenne des marges des années retenues, soit 125 000 \$ dans ce cas-ci. En conséquence, les lignes suivantes afficheraient ce nouveau montant dans ce cas-ci :**

### *Recto ACBP*

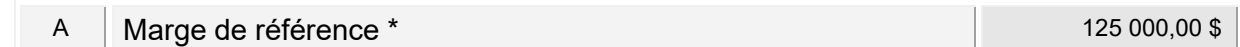

### *Verso*

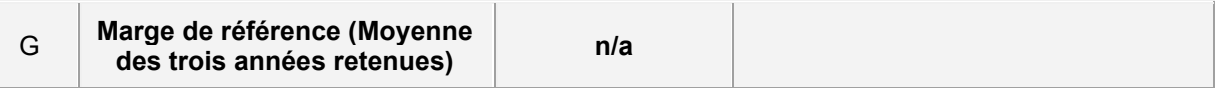

#### <span id="page-17-0"></span> $7.2.$ ACBP et paiement provisoire

Si l'ACBP est produit suite à une demande de paiement provisoire, les éléments en *italique* seront différents en rapport avec un ACBP régulier. Il s'agit du titre de l'ACBP, des lignes E et G ainsi qu'un renvoi à la ligne G et une mention au bas du tableau.

### **Avis de calcul des bénéfices du programme**

### *(Provisoire)*

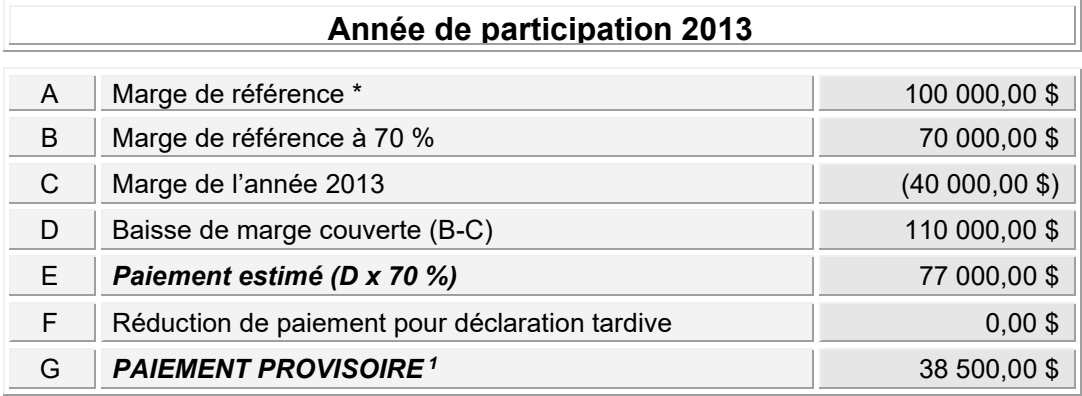

**\*** Voir calcul au verso.

*<sup>1</sup> Le paiement provisoire représente 50 % du paiement estimé. Si votre paiement n'est pas établi à partir des données d'états financiers finaux, vous devrez transmettre vos données finales dans les délais fixés par le programme. Votre paiement sera alors calculé sur ces données finales et vous recevrez à cet effet un nouvel avis de calcul des bénéfices*.

#### <span id="page-17-1"></span> $7.3.$ ACBP et marges négatives

Dans le calcul d'un ACBP pour une année de participation, la marge de référence et/ou la marge de l'année de participation peuvent être négatives.

### Marge de référence négative;

Si la marge de référence est négative, elle sera considérée à 100 % à la ligne B au niveau du calcul de la baisse de marge couverte. De plus, le programme pourrait ne pas intervenir. Un renvoi apparaîtrait alors à la ligne E qui dirigerait le lecteur vers une mention au bas du tableau (mention 3). Notez que normalement, la mention ne s'afficherait pas dans notre exemple, puisque le programme intervient (paiement non nul).

### Marge de l'année de participation;

Si la marge de l'année est négative, elle pourrait être refusée (renvoi 1) ou la part négative de la baisse de marge, réduite (renvoi 2). Notez que les mentions apparaissent uniquement à titre indicatif dans l'exemple suivant puisque la marge n'a pas été refusée et la part négative de la baisse de marge n'a pas été réduite.

### **Avis de calcul des bénéfices du programme**

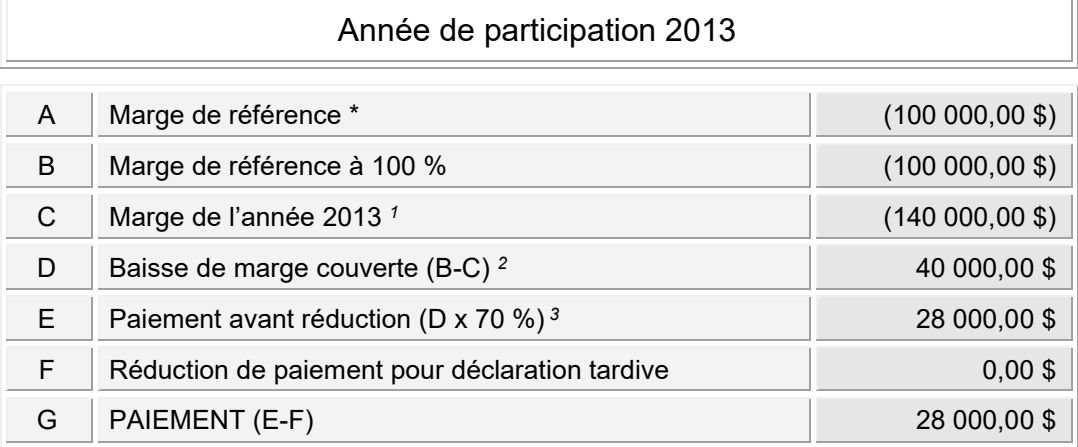

**\*** Voir calcul au verso.

*<sup>1</sup> Votre marge de l'année de participation négative a été refusée et remise à zéro afin de calculer votre paiement.*

- *<sup>2</sup> Puisque votre entreprise ne participe pas à l'assurance récolte à un niveau minimal de couverture de 70 % ou qu'elle fait l'objet d'une attribution de rendement à l'assurance récolte, la part négative de sa baisse de marge a été réduite de X.xx \$.*
- *3. Votre marge de référence est négative et au moins deux des trois marges retenues pour son calcul sont négatives (voir au verso). Le programme n'intervient donc pas pour l'année de participation XXXX.*

#### <span id="page-18-0"></span> $7.4.$ ACBP et réduction de paiement

Lorsque les données financières sont transmises dans le délai de trois mois fixé après la date limite, un calcul est effectué afin de calculer une réduction de paiement en fonction de la date de réception des données financières. Un renvoi à la ligne F dirigera le lecteur à une mention présentée en bas du tableau.

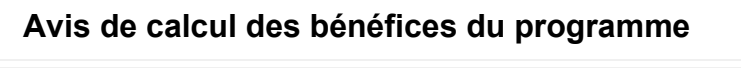

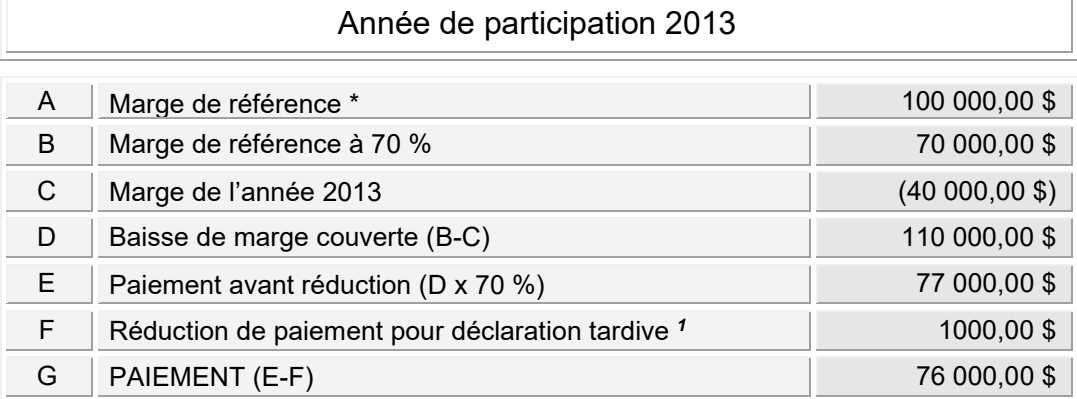

**\* Voir calcul au verso.**

*1 La réduction de paiement est de 500 \$ par mois de retard de transmission des données financières, et ce, jusqu'à concurrence des sommes versées pour l'année.*

#### <span id="page-19-0"></span> $7.5.$ ACBP multiples

Lorsqu'un ACBP est produit pour une année de participation après l'émission d'un ou plusieurs ACBP comportant un paiement pour la même année de participation, un renvoi à la ligne G dirigera le lecteur à une mention présentée en bas du tableau.

### **Avis de calcul des bénéfices du programme**

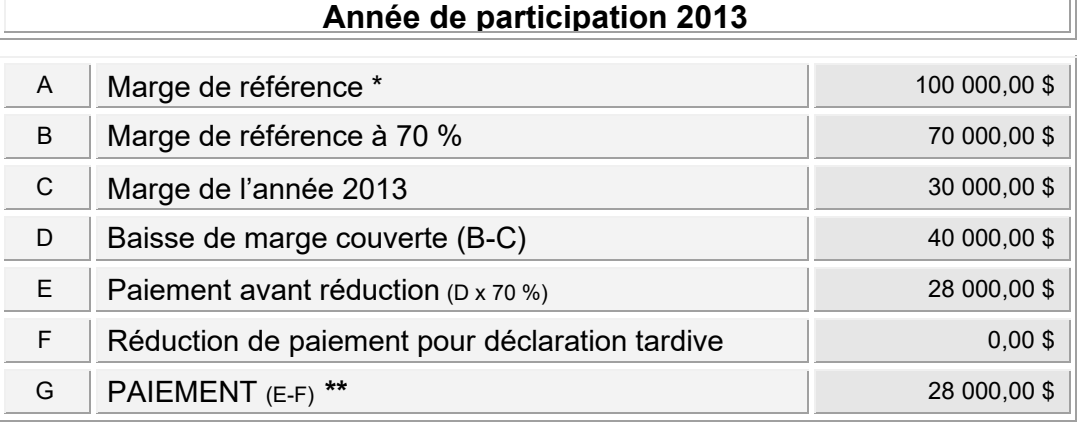

**\*** Voir calcul au verso.

\*\* *Le montant du paiement ne tient pas compte des montants déjà versés.*

### **Voici ce qui apparaîtra ensuite sur la fiche explicative :**

### **Opérations découlant de l'Agri-stabilité Fiche explicative**

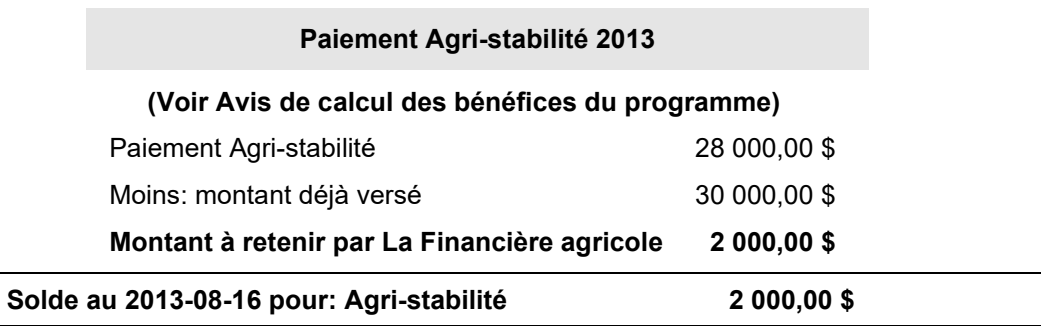

Ce solde est payable uniquement si vous avez reçu un avis à cet effet.

### **[Pour](http://www.fadq.qc.ca/) information : www.fadq.qc.ca ou 1 877 861-2272**

### <span id="page-19-1"></span>8. Panoramas de consultation des données et des calculs

Les panoramas de consultation et de suivi du dossier d'un participant sont accessibles au personnel de La Financière agricole dans les applications WEB du secteur assurances. La description de l'ensemble de ces panoramas est disponible dans le guide d'utilisation intégré aux panoramas.

Le client, de même que tous ses mandataires qu'il a préalablement autorisés, peut consulter les mêmes informations que le personnel de La Financière agricole (à l'exception de quelques détails internes) dans le dossier en ligne du client sur le site Internet.

### <span id="page-19-3"></span><span id="page-19-2"></span>9. Paiement provisoire

#### $9.1.$ Conditions d'admissibilité

### *(2021-09-03)*

Un paiement provisoire peut être demandé par un participant s'il remplit les conditions suivantes :

- Avoir transmis ses données financières de l'année de participation précédente, s'il participait à Agri-stabilité;
- Respecter les conditions d'admissibilité du programme;
- **Avoir subi une baisse de marge estimée à plus de 30 % par rapport à sa marge de référence;**

• Au moins six mois de son année financière doivent être écoulés **et un cycle de production complété au cours de l'année de participation.**

Il est possible que la dernière condition soit suspendue si la durée des activités agricoles réalisées durant l'année de participation est d'au moins trois mois et que La Financière agricole est d'avis qu'elles sont suffisantes pour calculer un estimé raisonnable de la marge de production pour l'année de participation**. Le même principe est applicable pour la condition du cycle de production.**

#### <span id="page-20-0"></span> $9.2.$ Calcul du paiement provisoire

*(2021-09-03)*

Le calcul d'un paiement provisoire est fondé sur la baisse projetée de la marge du participant pendant l'année de participation, par rapport à la marge de référence calculée à ce moment. Le paiement provisoire est limité à 50 % du paiement estimé. **Pour les années 2020 et 2021, ce taux a été majoré à 75 %**.

Les données financières prévisionnelles nécessaires au calcul du paiement provisoire doivent couvrir la période complète de l'exercice financier du participant se terminant dans l'année de participation pour laquelle un paiement provisoire est demandé. Elles doivent être présentées en comptabilité d'exercice. Quant aux unités productives prévisionnelles, le producteur peut devoir les estimer, le cas échéant, pour l'année de participation visée puisqu'il n'y a pas d'extraction des unités inscrites au système aux fins de l'ASRA ou de l'ASREC si la date de fin de l'exercice financier du participant n'est pas atteinte. Cependant, pour toute année de référence qui n'a jamais fait l'objet d'une déclaration à Agri-stabilité (nouveau participant pour l'année de participation ou participant qui a été absent du programme pendant une ou plusieurs années de participation précédant l'année de participation visée), les unités sont extraites du système et doivent être vérifiées par le participant et corrigées, s'il y a lieu.

Il est possible que le participant soit en mesure de fournir ses données financières finales à titre de données prévisionnelles. En fonction de la date de confirmation de la déclaration et des documents produits au système, le système indique alors au préparateur si les données finales peuvent être considérées pour un paiement provisoire et/ou final. Si les données finales sont utilisées pour calculer un paiement provisoire, le préparateur n'a plus à intervenir par la suite, car le système calcule automatiquement le paiement final au moment où le traitement devient disponible.

Même si le participant fournit des données finales, le traitement provisoire utilise des données repères estimées et ne considère pas certaines situations qui le sont par le traitement final. C'est pourquoi une note dans l'ACBP prévient le participant de ne pas tenir pour acquise la part du paiement estimé qui ne lui a pas été versée lors du paiement provisoire.

En ce qui a trait aux années de participation 2012 et antérieures, les liens avec l'ASREC (assurance récolte) ne sont pas considérés par le système lors du calcul du paiement provisoire, que ce soit pour le bénéfice présumé d'assurance récolte ou pour le rajustement de la contribution d'assurance récolte.

Par contre, le système considère le lien avec l'ASRA puisqu'une partie ou la totalité des avances ASRA doivent être remboursées par Agri-stabilité afin d'éviter une double indemnisation.

Le paiement provisoire donne lieu à la production d'un ACBP provisoire et il est déduit du paiement établi sur la fiche explicative finale de l'année de participation.

Les participants qui reçoivent un paiement provisoire doivent respecter toutes les conditions et dates limites du programme. En cas de non-respect de ces conditions, les bénéfices provisoires reçus par le participant sont considérés comme un paiement en trop. Tout bénéfice provisoire reçu par un participant qui dépasse le paiement réel calculé auquel a droit celui-ci pour l'année de participation est considéré comme un paiement en trop.

Le processus d'émission et de traitement de la demande de paiement provisoire est décrit à l'annexe 30.

### <span id="page-21-0"></span>10. Estimation des bénéfices

À compter de l'année de participation 2008, le préparateur de données peut obtenir, à même l'unité de saisie des données financières, une estimation du paiement que pourrait procurer Agri-stabilité.

Pour calculer cette estimation, l'unité de saisie des données financières utilise le système de traitement des données financières et permet au participant ou à son préparateur de données d'obtenir, avant ou après la transmission des données, une estimation des résultats de calcul du programme. Les résultats estimés sont affichés dans un format semblable à l'ACBP.

De plus, selon les messages de validations obtenus, le préparateur peut apporter des précisions relatives aux spécificités de l'entreprise agricole concernée et même ajuster, le cas échéant, la déclaration avant sa transmission. Comme ces messages de validations sont ceux servant au traitement du dossier à la Direction du traitement des données financières (DTDF), les précisions inscrites par le préparateur en réponse à ces messages représentent une source d'information privilégiée.

### <span id="page-21-1"></span>11. Disponibilité du traitement des données financières

Le fonctionnement du système informatique de traitement des données financières exige la présence de plusieurs tables de données relatives à chaque production pour chacune des années présentes au dossier à traiter. Ces tables contiennent, notamment les marges repères (revenus et dépenses), les facteurs de performance régionale (FPR) (revenus et dépenses) de même que les valeurs unitaires de certains produits en inventaire à la fin de chaque mois.

L'objectif est d'obtenir ces données afin de traiter une demande de paiement le plus tôt possible après la fin de l'exercice financier du paiement et une demande de paiement provisoire le plus tôt possible après que les règles du programme permettent au participant de la présenter.

Au fur et à mesure de l'atteinte de la fin des exercices financiers des participants, une lettre leur est envoyée les invitant à transmettre leurs données financières de l'année de participation, accompagnée d'un document à remplir intitulé « Renseignements supplémentaires ».

Toutefois, le premier envoi de l'année s'effectuera après l'envoi des avis de participation soit, pour le 1<sup>er</sup> avril.

Le participant sera alors en mesure de transmettre ses données financières. Le traitement des données par la Direction du traitement des données financières (DTDF) est cependant conditionné par l'atteinte d'une date qui dépend de la disponibilité des marges repères.